# **FindFile XT**

#### **Ermöglicht das komfortable Wiederfinden von Bildern auf Servervolumen**

Mit der FindFileXT wird die Bildübersicht in QuarkXPress stark erweitert und das Finden der Originaldaten bei fehlenden oder veränderten Dateien wesentlich vereinfacht. Der Anwender muß nicht lange durch Laufwerke und Ordner suchen, sondern kann einen Ausgangspunkt an einer beliebigen Stelle des Netzwerkes definieren, von dem aus FileFindXT automatisch alle Ordnerstrukturen scannt, bis er die fehlende Datei gefunden hat. Aus FindFileXT heraus kann die fehlende Verbindung zum Bild hergestellt werden. Weiterhin läßt sich definieren, ob das neu importierte Bild an die Rahmengröße angepaßt, in seiner 100%-Größe importiert oder ob die vorherigen Einstellungen für den Bildrahmen genutzt werden sollen. Zusätzlich können die Bilddaten auf- und absteigend nach verschiedenen Kriterien sortiert werden: Name, Pfad, Typ, Erstellungs- und Änderungsdatum sowie Status.

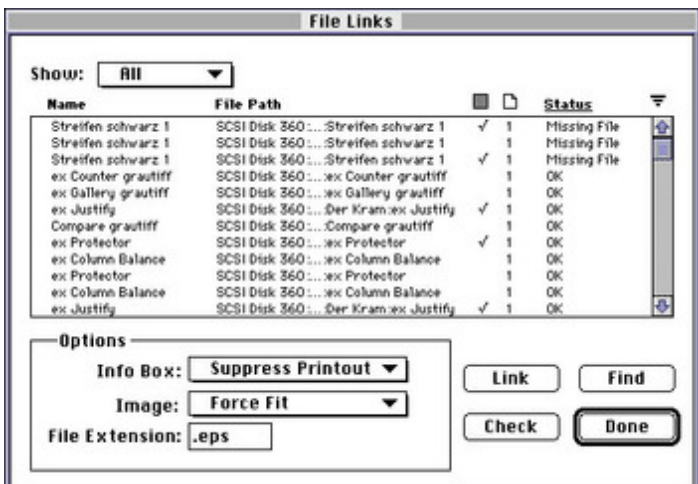

#### *[Kategorie](http://www.codesco.com/index.php?eID=tx_cms_showpic&file=fileadmin%2Fbilder_grafiken%2FScreenshots%2Ffindfile_xt_en.jpg&md5=2eea58fd143ab5d1c3c8c096f8bc78e26d076e83¶meters[0]=YTo0OntzOjU6IndpZHRoIjtzOjQ6IjgwMG0iO3M6NjoiaGVpZ2h0IjtzOjQ6IjYw¶meters[1]=MG0iO3M6NzoiYm9keVRhZyI7czo0MToiPGJvZHkgc3R5bGU9Im1hcmdpbjowOyBi¶meters[2]=YWNrZ3JvdW5kOiNmZmY7Ij4iO3M6NDoid3JhcCI7czozNzoiPGEgaHJlZj0iamF2¶meters[3]=YXNjcmlwdDpjbG9zZSgpOyI%2BIHwgPC9hPiI7fQ%3D%3D)*

**XTension** 

#### *Thema*

- Database
- Publishing
- Druck/Belichtung
- Utilities

#### *FindFile XT*

**Betriebssystem**

**Mac OS:**

9, Classic **Software**

**XPress:**

3.32

**Sprache**

Englisch

## **Produktvariante**

Vollversion

### **Lieferform**

digital

### **Status**

Produkt ausgelaufen

http://www.codesco.de/de/type/findfile-xt.html?filename=FindFile+XT.pdf